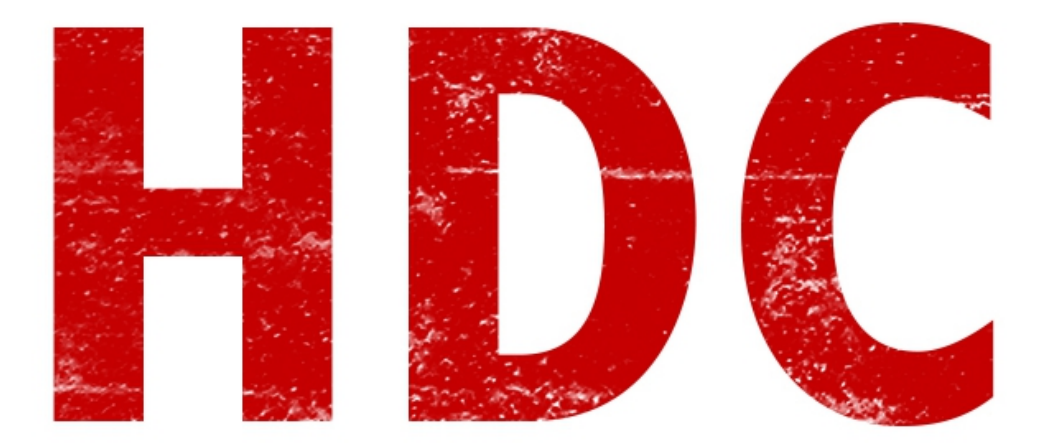

Bienvenidos todos nuevamente.

Hoy veremos **electrónica** nuevamente pero orientado a las **resistencias**.

Bueno primero que nada les presento la **resistencia eléctrica** y su respectivo **modelo esquemático**.

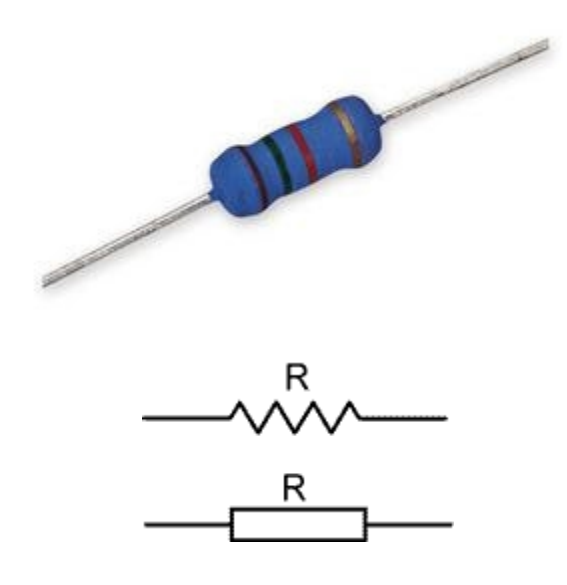

Como verán, tiene **2 terminales** al igual que las cosas que ya vimos, pero no conocemos para qué funciona. Veamos primero a qué le llamamos **conductancia**.

Perdón si molesta entrar en campos de la física o la química pero es necesario para el verdadero aprendizaje de las técnicas.

### Entonces **¿Qué es la conductancia?**

Es la **propiedad** de **transportar electrones** en su cuerpo. Entonces la conductancia pasa a ser la capacidad que tienen los cuerpos para transportar **energía eléctrica**. Por si no lo saben, los **metales** generalmente son buenos conductores de la energía eléctrica -es decir, que tienen gran conductancia-. Pero por otro lado, tenemos materiales como la madera o el agua que son **aislantes**. Es decir que tienen un índice muy **bajo** de **conductividad**. A ésta se la representa con la letra **G**. Todavía no vamos a hacer el cálculo matemático pero quizás más adelante tengamos que hacerlo.

## **"¿Qué? ¿El agua aislante? Este tutorial es cualquiera, te equivocaste."**

Mirá, en realidad si tenemos agua y únicamente agua, se comporta como **aislante**. El gran problema es cuando contiene **sales y minerales que actúan como conductores**. Por eso el agua de canilla o natural conduce la electricidad, ya que tiene diversos componentes.

### **"Entonces, jamás me dijiste que era la resistencia."**

La resistencia es lo **contrario a la conductancia**. En términos matemáticos:

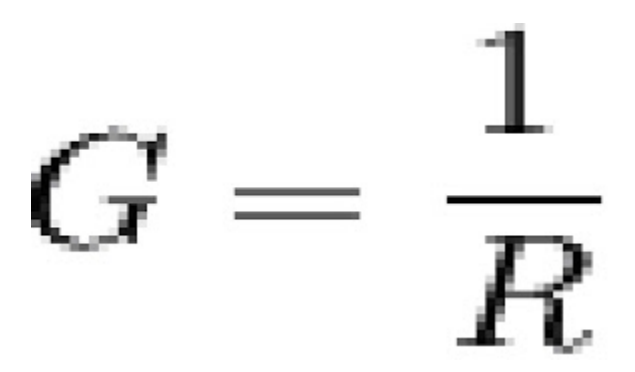

Es decir que **R** es resistencia, y corresponde a la **propiedad** de un objeto para **resistirse** ante el paso de los electrones. Se mide en "**ohm**" y su símbolo es **Ω**. Digamos por ejemplo que tiene el **cobre**, que es el material más usado para cables, tiene **1,70 × 10-8 Ω** que corresponde a unos cuantos nano ohm. Claro que este valor es **pequeñísimo** porque conduce muy bien. Por otro lado, la conductancia es **G = 1/R ≈ 58 800 000 siemens**, que corresponde a un valor **altísimo**.

Pero en la electrónica, ya que los cables sirven para conducir y permitir el paso, necesitamos algo contrario para **controlar** las potencias. Uno de los componentes que podemos usar es la **resistencia o resistor**.

Éste bichito nos ayudará a hacer manejos y algunas otras cosas más.

## **¿Cómo hacemos para saber cuál es el valor, en ohm, de la resistencia?**

Para ésto tenemos **2 formas**. Existe una que es el **óhmetro**, que simplemente mide la cantidad de ohm entre 2 terminales, y que luego muestra ese valor en una pantalla. Pero no es lo que realmente haríamos para saberlo porque puede ser tedioso medir decenas de

resistencias para saber cada valor. La segunda opción es más valorada y se trata de un **código de colores** que se utilizan, impresas en el componente mismo. Si ven la imagen atentamente, se darán cuenta que tienen unas **bandas coloreadas**. Cada color corresponde a uno de los diez números decimales, y depende de la posición en la que esté cada banda es el valor global.

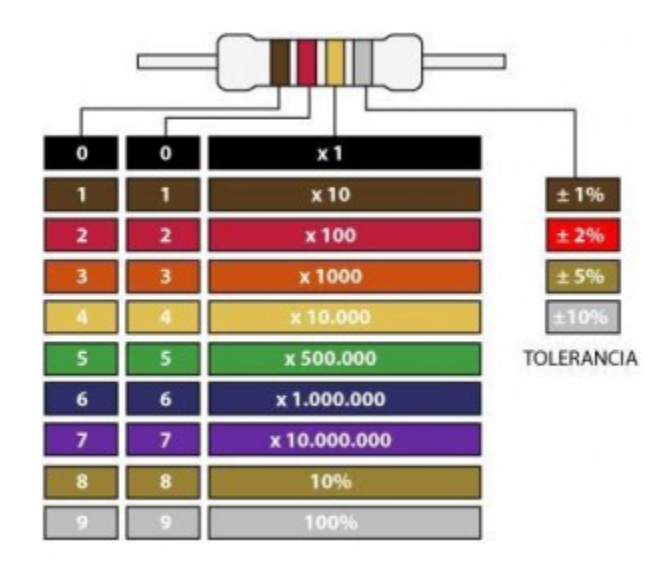

En una resistencia de **4 bandas**, tenemos los siguientes valores posibles:

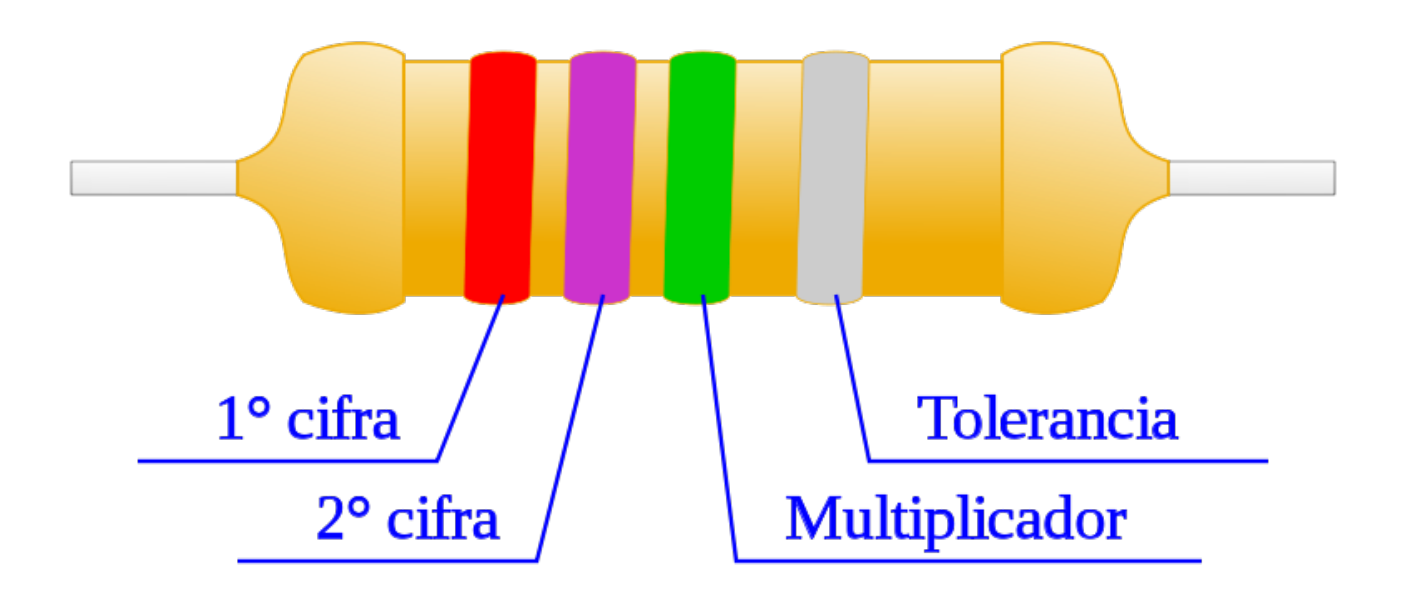

En una resistencia de **5 bandas** tenemos los siguientes valores posibles (el primero es nuevamente de 4 bandas):

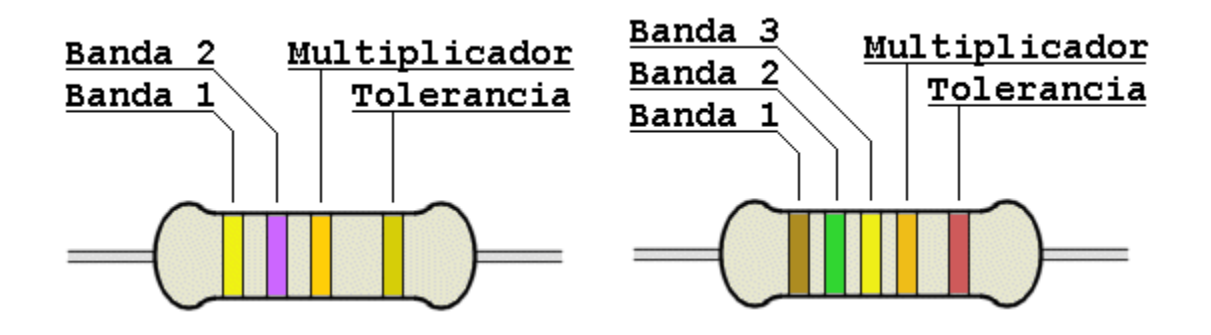

Y ustedes, al igual que Manolo, se estarán preguntando de qué se trata ese **porcentaje** de la banda. Bueno, en la realidad que supera a la teoría, no existen las cosas perfectas. Por lo tanto, los componentes tienen un **error de valor** expresado en porcentaje. Por ejemplo, si tenemos una resistencia de **10 ohm**, con el **10% de error**. Quiere decir que tenemos una resistencia de un valor aproximado entre **9 y 11 Ω**. Claro que a veces importa mucho el porcentaje de error, y otras veces no es tan necesario.

## **Ejercicios**:

Calcular entre que valores pueden tener las resistencias con los siguientes valores:

- **1. Amarillo/Rojo/Negro/Plateado**
- **2. Rojo/Rojo/azul/Dorado**
- **3. Azul/Marron/Blanco/Marron**
- **4. Violeta/Gris/Rojo/Negro/Plateado**

Ahora bien. Estas resistencias no sólo tienen error sino que también tienen **valores predefinidos** -estándar- por cada tanda de porcentaje. Es decir, para las resistencias de 10% de error, los valores definidos son unos y para los de otro porcentaje serán otros:

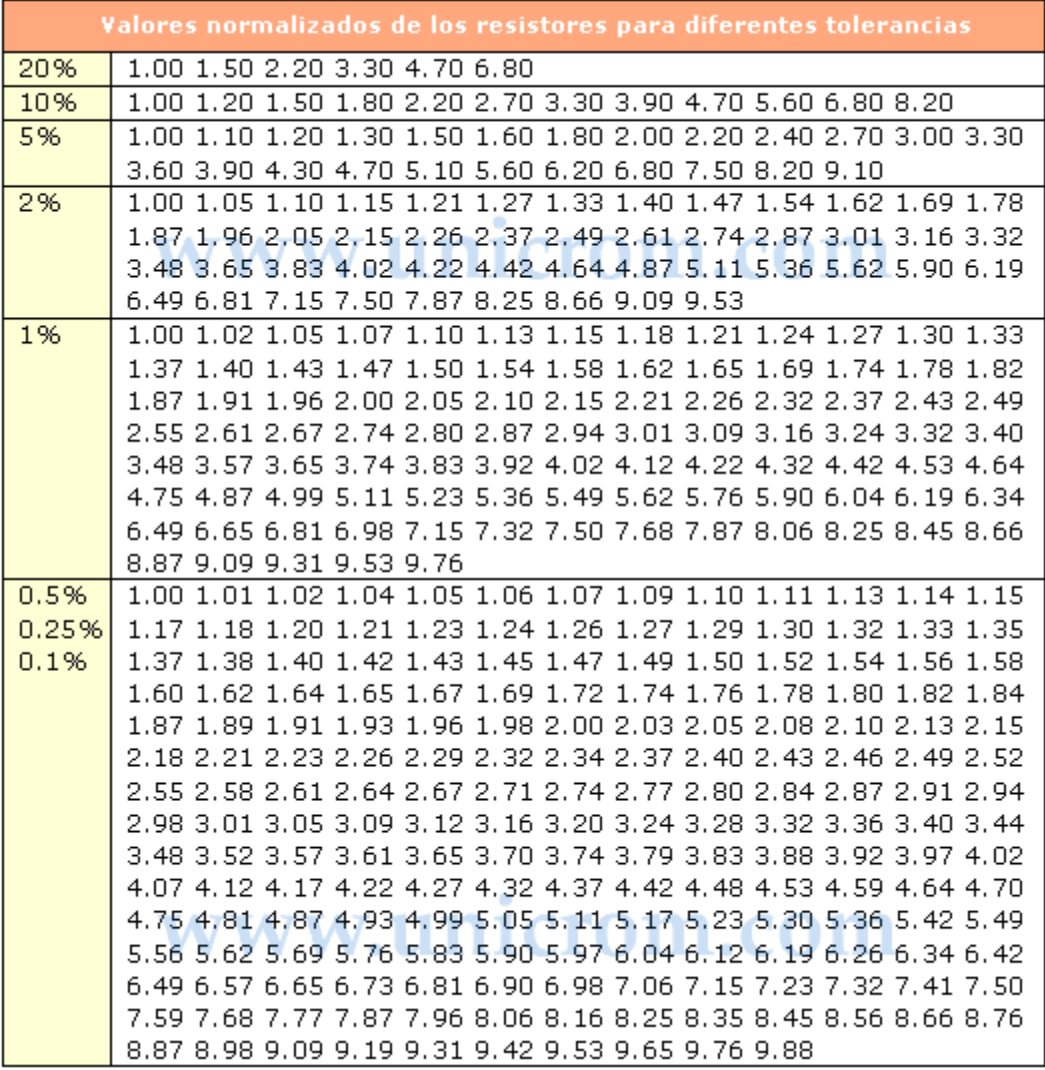

## Y luego sus múltiplos de 10.

## Pero **cada vez que su tasa de error baja, también sube la cantidad de valores**

**normalizados**. Ésto hace que se pueda hacer cualquier valor aunque tenga que ser con el error mismo, no queda ninguna resistencia afuera. Si no importara el valor, podemos elegir una resistencia que se acerque, pero si importa demasiado, habrá que elegir porcentajes de error menores.

Pero dejemos un poco de lado el tema y empecemos con **crear un circuito** que contenga una resistencia y podamos sumar la fuente que vimos antes. Entonces, usando **www.circuitlab.com**:

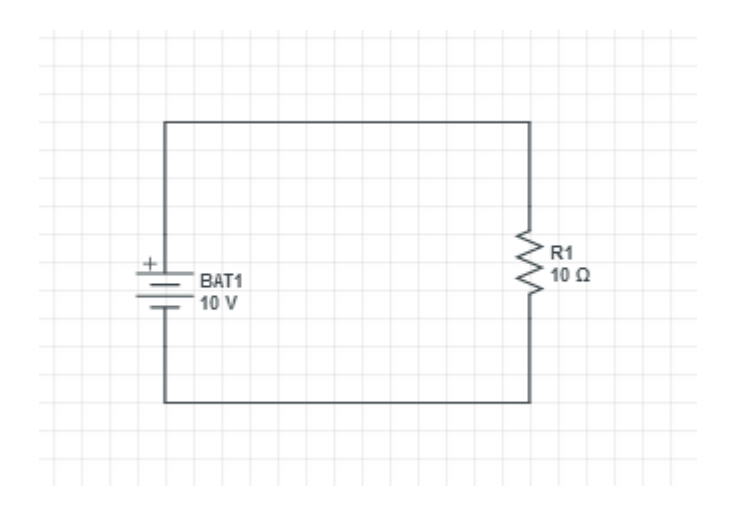

Muy bien:) Ya vemos que acoplan perfectamente. Las resistencias **no tienen polaridad**, es decir que no importa cómo las conectamos que no afectará en nada su funcionamiento.

# **"¿Qué pasa con ésto? ¿La resistencia ahora tiene poder de la fuente?¿Se prende fuego?"**

Bueno, la cosa es así. Los electrones ven que existen lugares donde poder meterse y por lo tanto habrá **electricidad** corriendo en el circuito. Hay una ley que tenemos que aprender. Para que haya electricidad en un cable, o en una conexión, debemos **siempre "cerrar el circuito"**. Ésto es generar un **camino cerrado**, así como si estuviésemos hablando de una pista de carreras.

Y no Manolo, no se prende fuego a menos que la fuente sea demasiado poderosa y la resistencia muy débil -y hecha de algún material inflamable xD-.

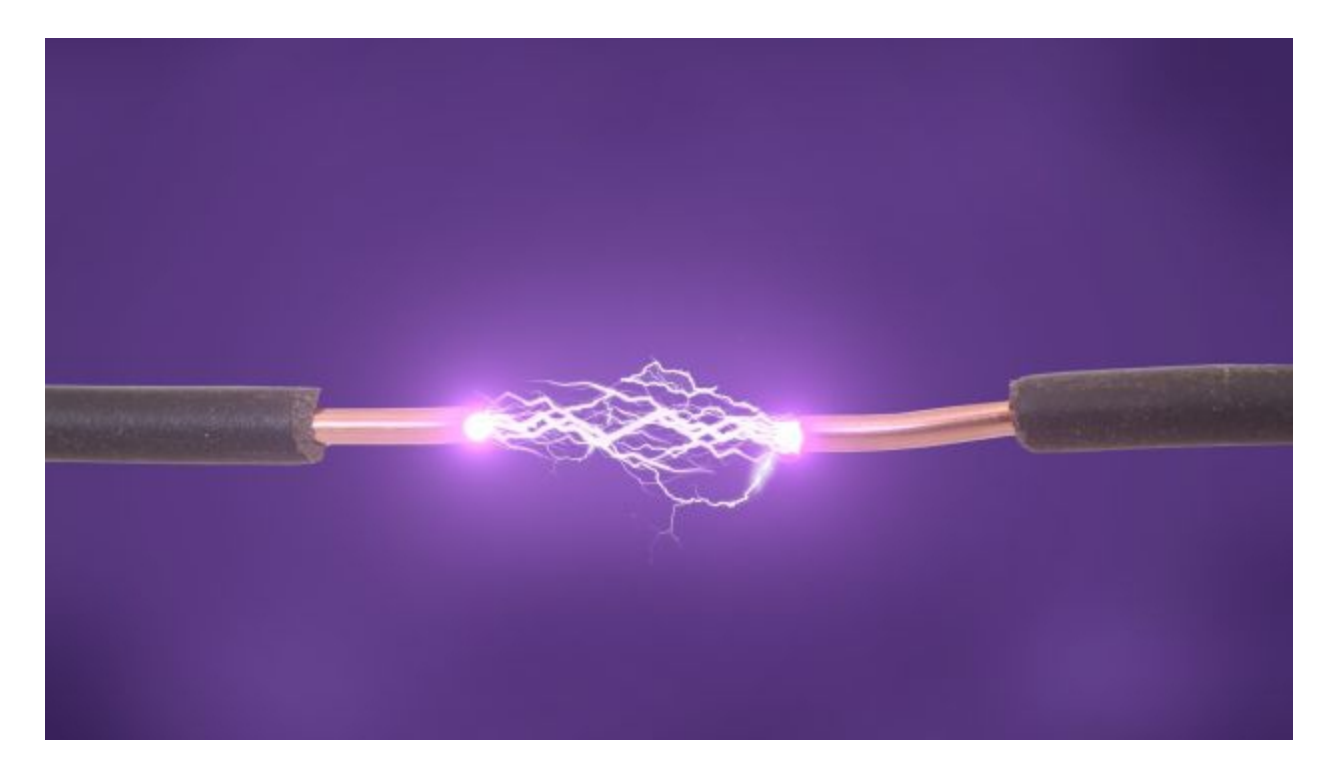

Aunque, tenemos que entender algo. Los terminales siempre hacen un camino cerrado teóricamente, porque las **moléculas del aire** los conectan entre sí. Digamos que existe una **resistencia** hecha de **aire** (oxígeno, CO2, y otros gases) que conecta y cierra siempre el circuito. Pasa que la resistencia del aire es tan **grande** que jamás habrá una iniciativa de los electrones para generar electricidad.

Si la potencia de la fuente fuese realmente muy poderosa, entonces podría **superar** la resistencia del aire y generar la electricidad. Éso es justamente lo que pasa con el **rayo,** que se forma por una **fuente natural** de energía donde tiene por terminales, las **nubes** y la **tierra.**

# **"Ya entendí. ¿Y entonces? ¿Qué le pasa?"**

En términos generales, la resistencia tiene una **caída de tensión.** No pasará **nada, visualmente** hablando; pero si queremos, podemos **medir** la tensión que hay sobre la resistencia con un voltímetro. Aunque la realidad es que si hay una fuente y una resistencia conectada a ella que cierra el circuito, es bastante obvio. Toda la energía que hay en la fuente recae sobre la resistencia, haciendo que haya en ésta, toda la tensión. Si le conectamos una fuente de **10V,** tendremos una **caída** de **10V** sobre la resistencia. Igual, midamos. Para ésto, pongamos el voltímetro entre los 2 terminales de la resistencia, ya que queremos saber el valor allí. Para darle a la simulación, debemos tambien colocarle la masa, GND o tierra,

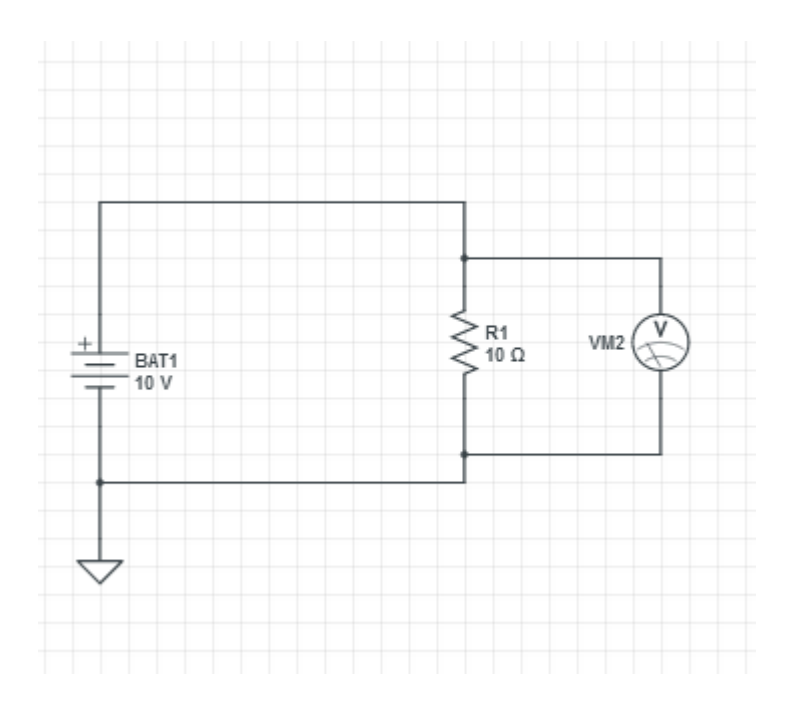

Los puntos que aparecen cuando salen 3 conexiones de un mismo punto, se llaman **nodos. Siempre** tienen que estar. Si no están, es porque no hay conexiones unidas.

Bueno, muy bien. La verdad es que la tensión no es lo único que existe. Es más, en realidad la tensión no es lo que generan los electrones. Al paso, lo que se **genera** es **corriente o** 

**intensidad,** y cuando pasa por un componente, se genera una caída de tensión**.** La corriente se mide en **Ampere** (jamás Amperes, Amperios o Amperaje), y ésta va del lugar **positivo** al lugar **negativo.** Es decir, para el lado contrario de donde van los electrones. Pero ya que las fuentes se miden en Volt. ¿Cómo hacemos para calcular la corriente que pasa por un circuito? Bueno, existe una formula muy linda que usarán de aquí en adelante y que corresponde a ésta:

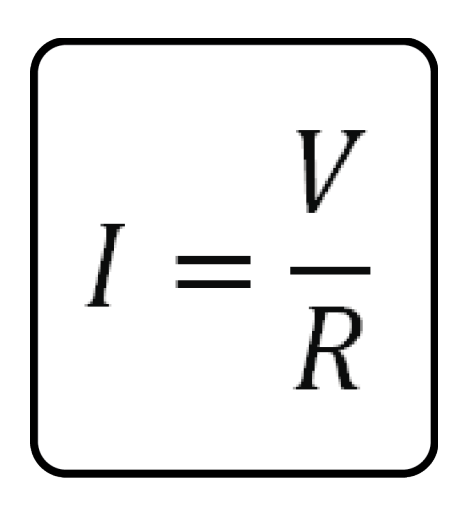

## **I=Corriente o intensidad en Ampere, V=Tensión en Volt, R=Resistencia en ohm.**

Apréndanla. Igual la usaremos. Supongamos que le conectamos una resistencia de **10 ohm** a una fuente de **10V**. Bueno, ya que cae toda la tensión sobre la resistencia, tenemos un valor de **10V** y **10 Ω** sobre la resistencia. Entonces la corriente que pasa sobre élla es de **I=V/R**, o **I = 10V/10 Ω = 1 Ampere.**

Claro que ésta es la corriente que pasa por la resistencia. No sabremos la corriente que pasa por la fuente porque no conocemos la resistencia de la misma y entonces no tiene ningún sentido. En este caso que tenemos sólo un componente conectado, pasa la misma cantidad de corriente sobre la fuente.

Para **graficar** la **corriente** que pasa por un lugar se utiliza una **flecha** de esta manera.

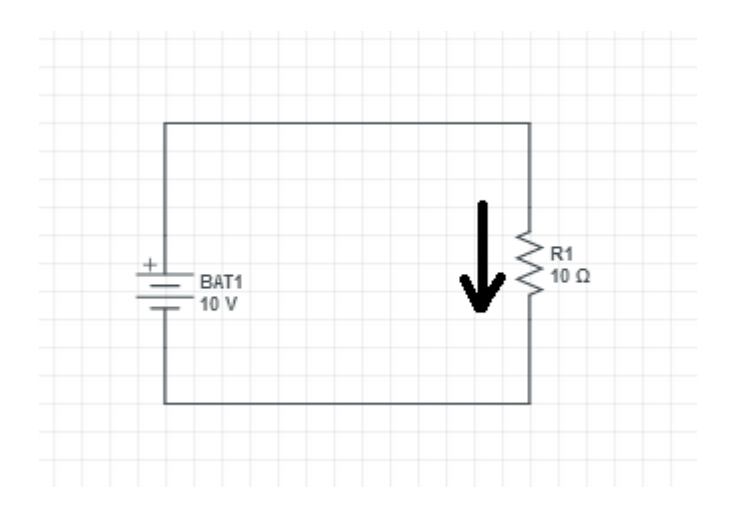

Y para **graficar** la caída de **tensión** en un lugar específico, se utiliza otra **flecha** de esta otra manera.

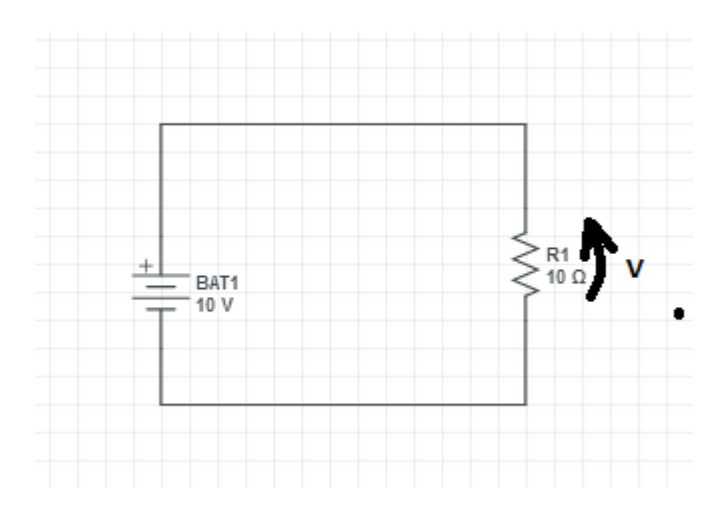

### **Ahora, a calcular :D.**

### **Ejercicios**:

Hay que calcular la corriente que pasa por la resistencia, en un circuito con una fuente y una resistencia:

- **1. Tensión fuente = 5V, Resistencia = 5 Ω**
- **2. Tensión fuente = 10V, Resistencia = 5Ω**
- **3. Tensión fuente = 20V, Resistencia = 50 Ω**

Hay que calcular la resistencia del circuito teniendo los siguientes datos:

- **1. Tensión fuente = 10V, Intensidad = 1A**
- **2. Tensión fuente = 20V, Intensidad = 2A**

# **3. Tensión fuente = 30V, Intensidad = 0,5A**

Hay que calcular la tensión que hay en la fuente teniendo los siguientes datos:

- **1. Resistencia = 5Ω, Intensidad = 1A**
- **2. Resistencia = 10Ω, Intensidad = 20A**
- **3. Resistencia = 10Ω, Intensidad = 0,5A**

Muy bien, por ahora dejemos la clase por aquí, así no quemo cerebros. Les cuento que abrí una cuenta de Twitter donde pueden seguirme y pondré noticias de hacking y del curso:D

**-------------------------------------------**

**Twitter donde pueden seguirme: @RoaddHDC**

**Cualquier cosa pueden mandarme mail a: r0add@hotmail.com**

**Para donaciones, pueden hacerlo en bitcoin en la dirección siguiente:**

**1HqpPJbbWJ9H2hAZTmpXnVuoLKkP7RFSvw**

**Roadd.**

**<sup>-------------------------------------------</sup>**

**Este tutorial puede ser copiado y/o compartido en cualquier lado siempre poniendo que es de mi autoría y de mis propios conocimientos.**